ФИО: Нестерова Людмила Викторов МИНИСТЕРСТВО НАУКИ И ВЫСШЕГО ОБРАЗОВАНИЯ Должность: Директор филиала ИндИ (филиал) ФГБОУ ВО "ОССИЙСКОЙ ФЕДЕРАЦИИ<br>Дэтэ должилжиж 21.01.2022.08:47:10 Индустриальный институт (филиал) федерального государственного бюджетного образовательного учреждения высшего образования «Югорский государственный университет» (ИндИ (филиал) ФГБОУ ВО «ЮГУ») Документ подписан простой электронной подписью Информация о владельце: Дата подписания: 21.01.2022 08:43:10 Уникальный программный ключ: 381fbe5f0c4ccc6e500e8bc981c25bb218288e83

 $67000p<sub>q</sub>$ УТВЕРЖДАЮ: Директор ИндИ (филиал) ФГБОУ ВО «ЮГУ» **<u>Product</u>**<br> **Hectepoba** Л.В.  $0.202$ 

## **РАБОЧАЯ ПРОГРАММА УЧЕБНОЙ ДИСЦИПЛИНЫ**

**ОП.08 «Информационные технологии в профессиональной деятельности»**

38.02.01 Экономика и бухгалтерский учет (по отраслям)

Нефтеюганск 2021

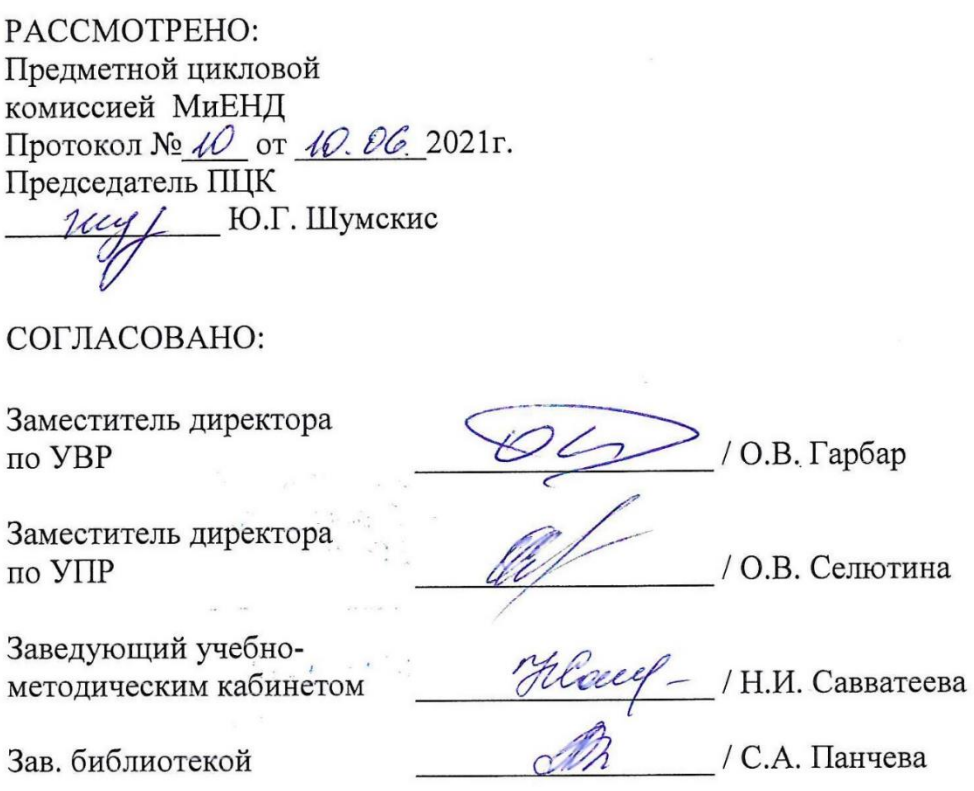

*Рабочая программа учебной дисциплины разработана на основе:*

- Федерального государственного образовательного стандарта (далее ФГОС) по специальности среднего профессионального образования (далее – СПО) 38.02.01 Экономика и бухгалтерский учет (по отраслям) (Приказ Министерства образования и науки Российской Федерации № 69 от 05.02.2018г.).
- Приказа Министерства науки и высшего образования Российской Федерации № 885 и Министерства просвещения Российской Федерации № 390 от 5.08.2020г. (ред. от 18.11.2020г.) «О практической подготовке обучающихся» (зарегистрировано в Минюсте России 11.09.2020г. № 59778);
- Рекомендаций, содержащие общие подходы к реализации образовательных программ среднего профессионального образования (отдельных их частей) в форме практической подготовки, утвержденных Министерством просвещения Российской Федерации от 14.04.2021г.
- Методических рекомендаций по разработке и реализации адаптированных образовательных программ СПО, утвержденных Департаментом государственной политики в сфере подготовки рабочих кадров и ДПО Минобрнауки России от 20.04.2015 года №06-830 вн.

Разработчики:

 $\frac{i\ell\ell_{\text{c}}}{\frac{(\text{nonfree, MIT})}{(\text{nonfree, MIT})}}$ 

Чупракова И.В.<br>(инициалы, фамилия)

Преподаватель

(занимаемая должность)

# **СОДЕРЖАНИЕ**

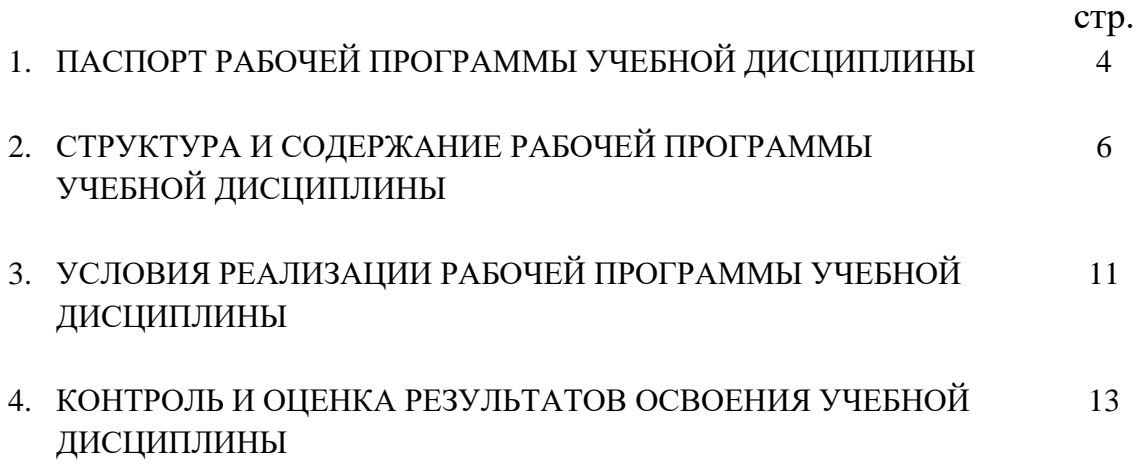

### **1. ПАСПОРТ РАБОЧЕЙ ПРОГРАММЫ УЧЕБНОЙ ДИСЦИПЛИНЫ**

#### **1.1.Область применения рабочей программы**

Рабочая программа учебной дисциплины ОП.08 «Информационные технологии в профессиональной деятельности» является частью программы подготовки специалистов среднего звена в соответствии с ФГОС СПО по специальности 38.02.01 Экономика и бухгалтерский учет (по отраслям)**.**

Данная рабочая программа учитывает возможности реализации учебного материала и создания специальных условий для инвалидов и лиц с ограниченными возможностями здоровья (далее – ОВЗ).

Обучение инвалидов и лиц с ОВЗ осуществляется с учетом особенностей психофизического развития, индивидуальных возможностей и состояния здоровья таких обучающихся. В филиале создаются специальные условия для получения среднего профессионального образования обучающимися с ограниченными возможностями здоровья (Часть 10 статьи 79 Федерального закона от 29 декабря 2012 г. N 273-ФЗ «Об образовании в Российской Федерации»).

Образовательный процесс для инвалидов и лиц с ОВЗ осуществляется в едином потоке со сверстниками, не имеющими таких ограничений.

Рабочая программа может быть реализована с применением электронного обучения, дистанционных образовательных технологий в предусмотренных законодательством формах обучения или при их сочетании, при проведении учебных занятий, практик, текущего контроля успеваемости, промежуточной аттестации обучающихся.

Реализация учебной дисциплины предусматривает проведение практических работ в форме практической подготовке обучающихся.

Практическая подготовка при реализации *учебной дисциплины* организуется путем проведения практических занятий предусматривающих участие обучающихся в выполнении отдельных элементов работ, связанных с будущей профессиональной деятельностью, а также демонстрацию практических навыков, выполнение, моделирование обучающимися определенных видов работ для решения практических задач, связанных с будущей профессиональной деятельностью в условиях, приближенных к реальным производственным.

### **1.2. Место учебной дисциплины в структуре программы подготовки специалистов среднего звена:** учебная дисциплина ОП.08 «Информационные технологии в профессиональной деятельности» входит в общепрофессиональный учебный цикл.

### **1.3. Цели и задачи учебной дисциплины – требования к результатам освоения учебной дисциплины:**

В результате освоения учебной дисциплины обучающийся должен **уметь:**

–Определять задачи для поиска информации; определять необходимые источники информации; планировать процесс поиска; структурировать получаемую информацию; оформлять результаты поиска

–Применять средства информационных технологий для решения профессиональных задач; использовать современное программное обеспечение

–Использовать специальное ПО для формирования и учета первичных документов, платежных документов для проведения расчетов через банк и кассовых операций.

–Просмотреть и проанализировать бухгалтерские проводки сформированные бухгалтерским программным обеспечением

В результате освоения учебной дисциплины обучающийся должен **знать:**

–Приемы структурирования информации; формат оформления результатов поиска информации

–Современные средства и устройства информатизации; порядок их применения и программное обеспечение в профессиональной деятельности

–Интерфейс правовых информационных систем для поиска нормативных правовых актов, определяющих сроки, порядок исчисления и уплаты налогов и других обязательных платежей.

–Структуру интерфейса современного бухгалтерского ПО и методы ее настройки

–Структуру интерфейса современного бухгалтерского ПО для формирования и учета первичных документов., для корректировки рабочего планов счетов, оформления денежных и кассовых документов, а так же просмотра проводок, сформированных хозяйственными операциям.

В результате освоения учебной дисциплины обучающийся должен овладеть **общими и профессиональными компетенциями**, включающими в себя способность:

ОК 02 Осуществлять поиск, анализ и интерпретацию информации, необходимой для выполнения задач профессиональной деятельности.

ОК 09 Использовать информационные технологии в профессиональной деятельности.

ПК 1.1. Обрабатывать первичные бухгалтерские документы.

ПК 1.2. Разрабатывать и согласовывать с руководством организации рабочий план счетов бухгалтерского учета организации.

ПК 1.3. Проводить учет денежных средств, оформлять денежные и кассовые документы.

ПК 1.4. Формировать бухгалтерские проводки по учету активов организации на основе рабочего плана счетов бухгалтерского учета.

### **1.4. Количество часов на освоение учебной дисциплины:**

максимальная учебная нагрузка обучающегося – 61 час, включая:

обязательную аудиторную учебную нагрузку обучающегося – 49 часов, в том числе практическую подготовку – 32 – часа; самостоятельную работу обучающегося – 12 часов.

## **2. СТРУКТУРА И СОДЕРЖАНИЕ РАБОЧЕЙ ПРОГРАММЫ УЧЕБНОЙ ДИСЦИПЛИНЫ**

## **2.1. Объем учебной дисциплины и виды учебной работы**

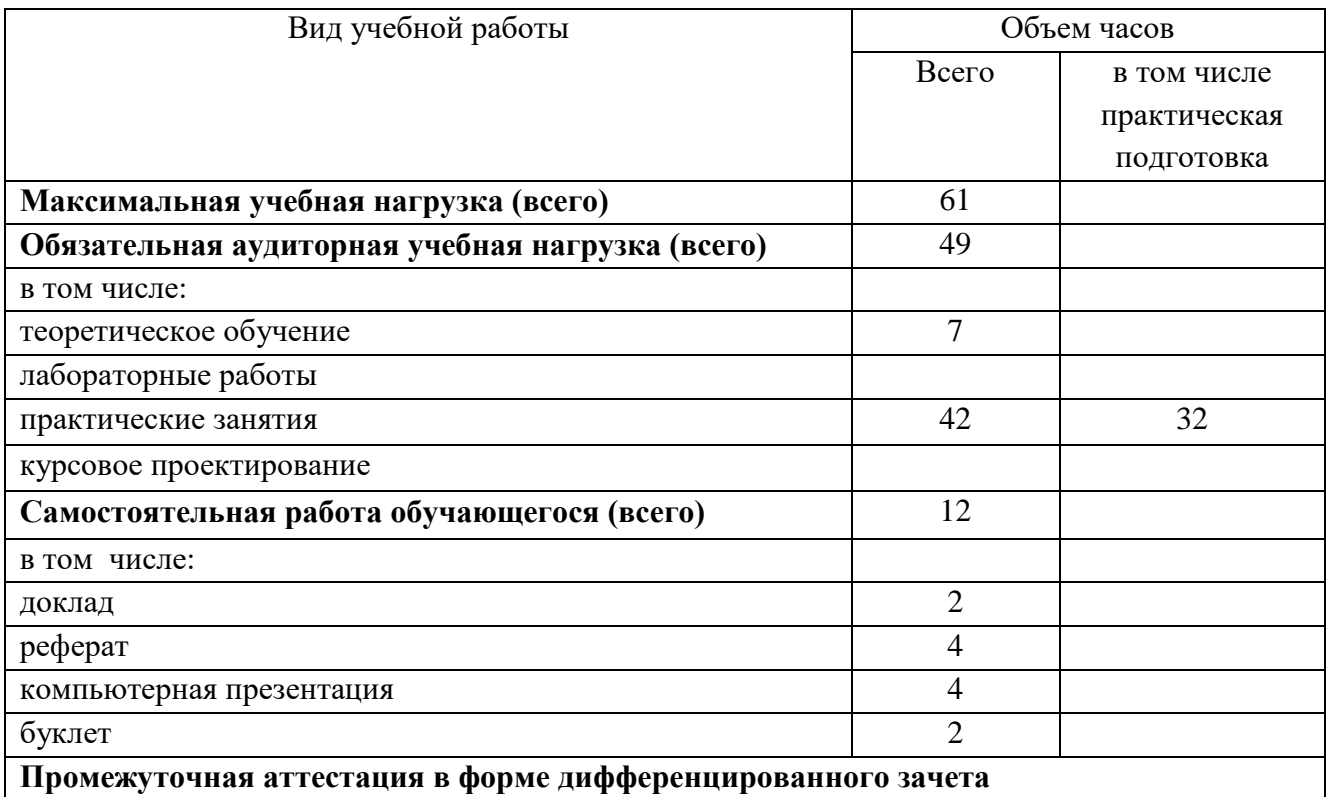

## **2.2. Тематический план и содержание учебной дисциплины (название учебной дисциплины)**

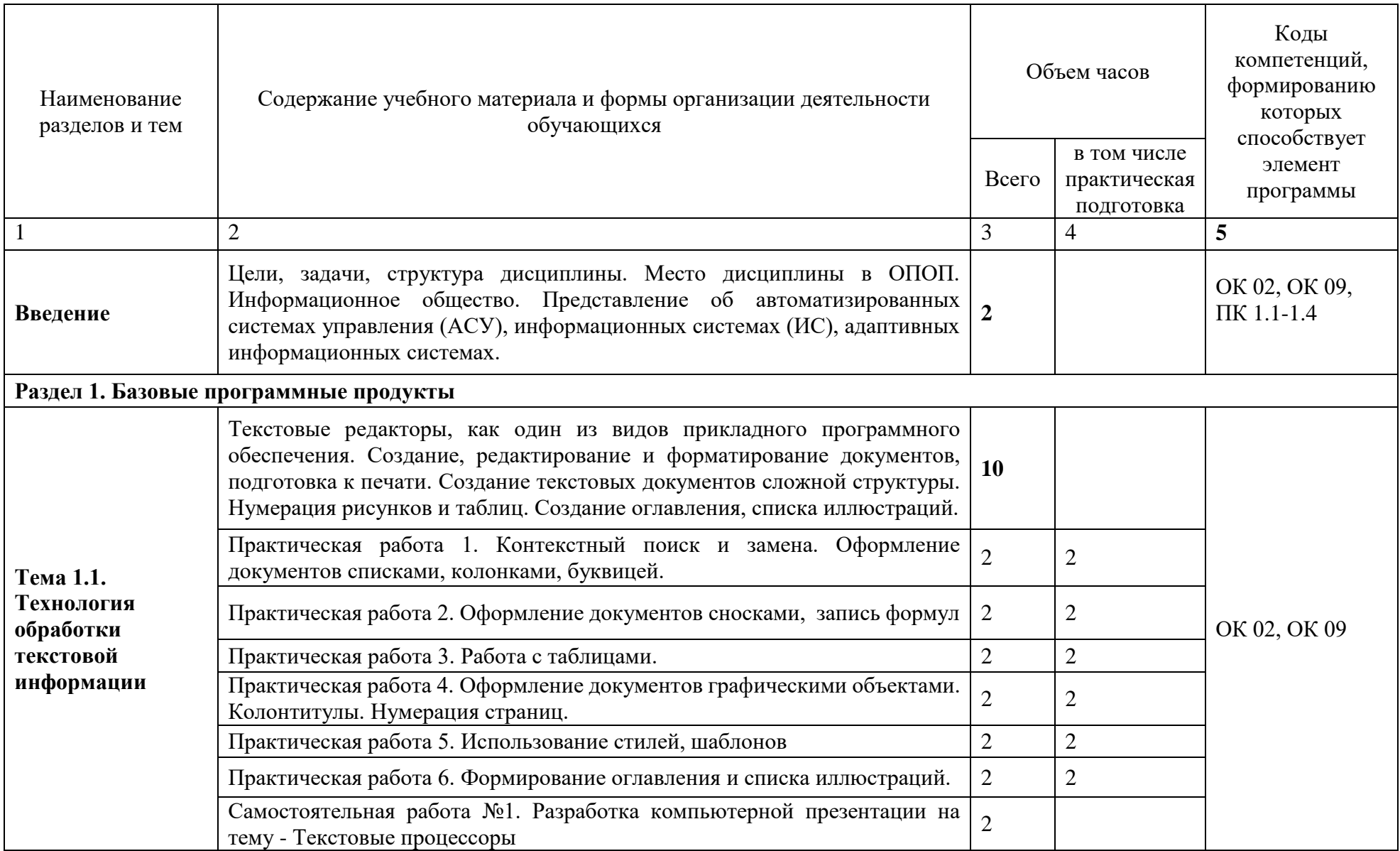

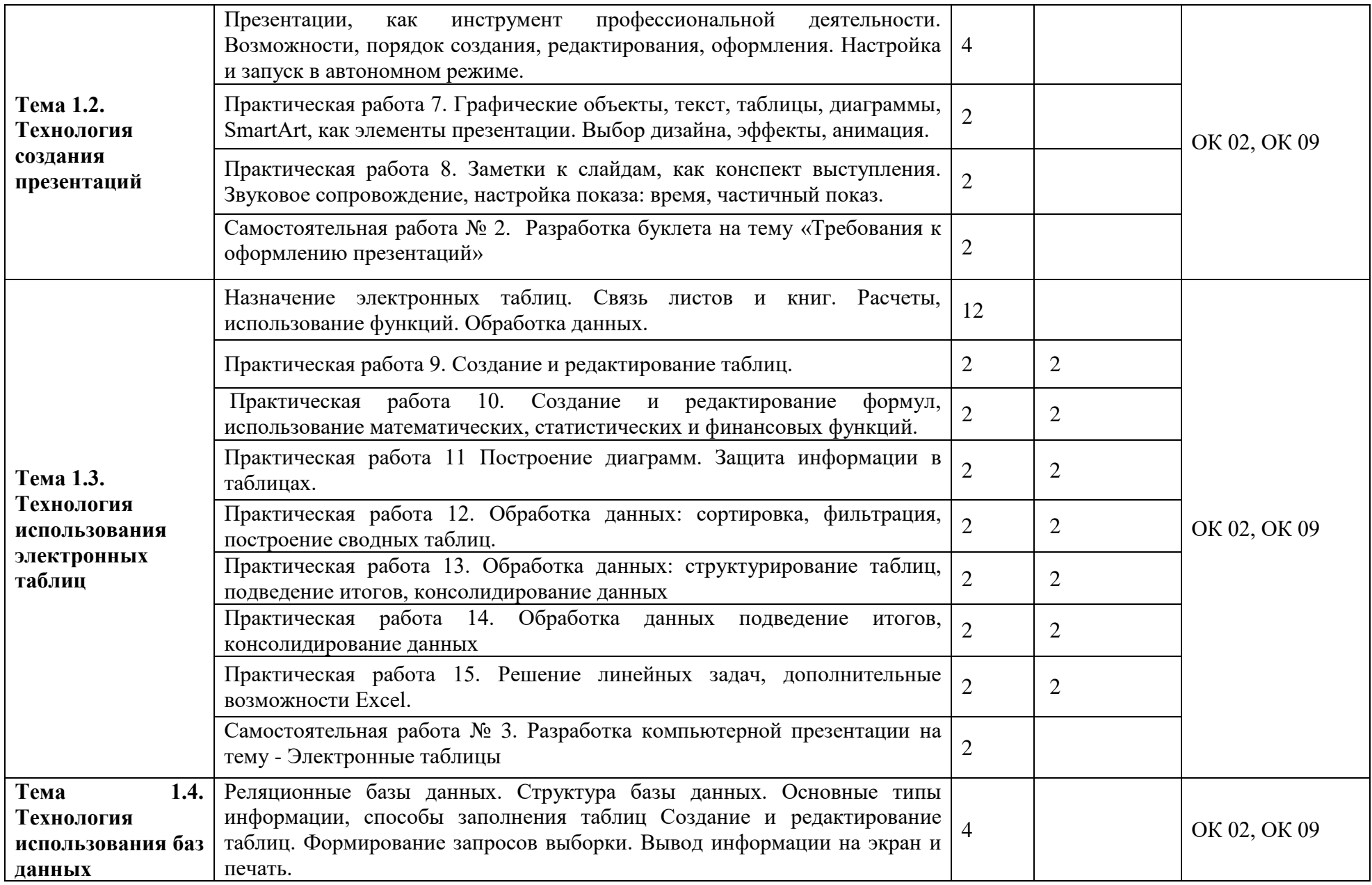

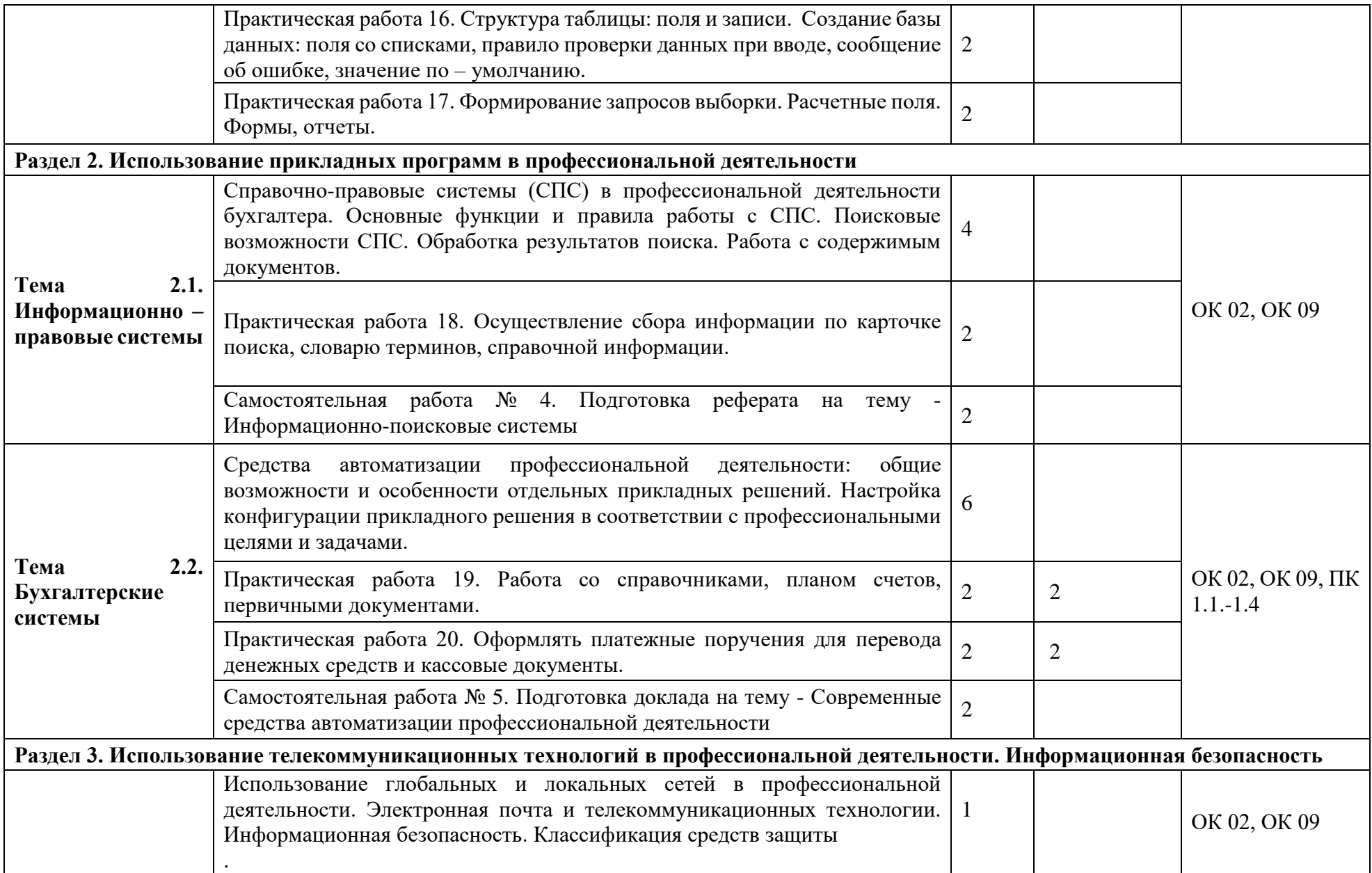

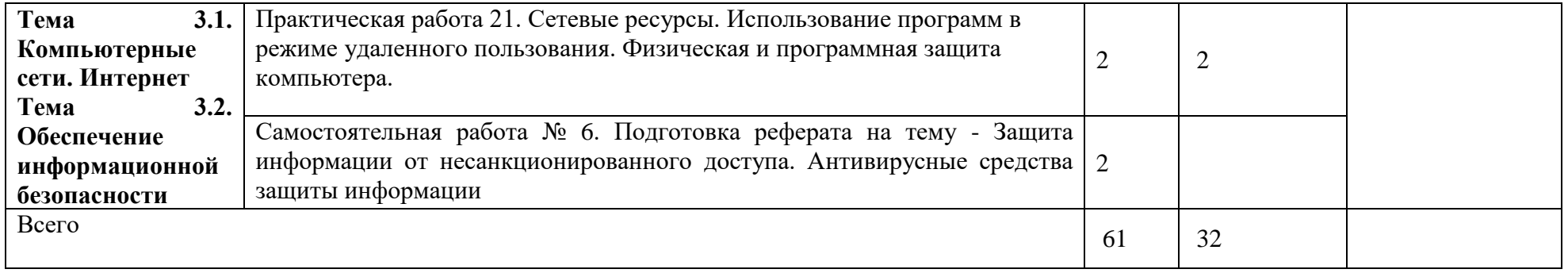

### **3. УСЛОВИЯ РЕАЛИЗАЦИИ РАБОЧЕЙ ПРГРАММЫ УЧЕБНОЙ ДИСЦИПЛИНЫ**

### **3.1. Требования к минимальному материально-техническому обеспечению**

Для освоения рабочей программы учебной дисциплины учебной дисциплины ОП.08 «Информационные технологии в профессиональной деятельности» имеется учебный кабинет «Информационных технологий в профессиональной деятельности».

Оборудование кабинета и рабочих мест:

- мультимедиа проектор;
- звуковые колонки;
- плакаты;
- методические разработки.

Технические средства обучения:

- персональные компьютеры;
- принтер;
- сканер;
- ксерокс;
- модем.

### **3.2. Информационное обеспечение обучения**

#### **Основные источники**

1. Федотова, Е. Л. Информационные технологии в профессиональной деятельности : учебное пособие / Е. Л. Федотова. — Москва : ФОРУМ : ИНФРА-М, 2021. — 367 с. — (Среднее профессиональное образование). - ISBN 978-5-8199-0752-8. - Текст : электронный. - URL: https://znanium.com/catalog/product/1189329 (дата обращения: 03.06.2021). – Режим доступа: по подписке.

#### **Дополнительные источники**

1. Гвоздева, В. А. Информатика, автоматизированные информационные технологии и системы : учебник / В.А. Гвоздева. — Москва : ФОРУМ : ИНФРА-М, 2021. — 542 с. — (Среднее профессиональное образование). - ISBN 978-5-8199-0856-3. - Текст : электронный. - URL: https://znanium.com/catalog/product/1190684 (дата обращения: 03.06.2021). – Режим доступа: по подписке.

### **Интернет-ресурсы**

- 1. [http://www.consultant.ru.](http://www.consultant.ru/) Справочно-правовая система «Консультант Плюс»
- 2. [http://www.garant.ru](http://www.garant.ru/) Справочно-правовая система «Гарант».
- 3. [http://www.minfin.ru.](http://www.minfin.ru/) Официальный сайт Министерства финансов Российской Федерации
- 4. [http://www.nalog.ru.](http://www.nalog.ru/) Официальный сайт Федеральной налоговой службы
- 5. [http://znanium.com](http://znanium.com/)  Электронно-библиотечная система znanium.com
- 6. [http://www.urait.ru](http://www.urait.ru/) электронная библиотека издательства ЮРАЙТ
- 7. <https://edu.1cfresh.com/> [1С:Предприятие 8 через Интернет" для Учебных заведений](http://go.mail.ru/redir?via_page=1&type=sr&redir=eJzLKCkpsNLXT00p1TNMTitKLc7QS87P1WdgMDQ1sjQ2MjUwNmaYtN1ewEe17o3lGZ9zJ8LdwgG0shFc)

…

### **3.3. Условия реализации рабочей программы учебной дисциплины для инвалидов и лиц с ОВЗ**

При реализации рабочей программы учебной дисциплины ОП.08 «Информационные технологии в профессиональной деятельности» для инвалидов и лиц с ОВЗ в едином потоке со сверстниками, не имеющими таких ограничений, нормативный срок освоения программы не увеличивается.

Для инвалидов и лиц с ОВЗ обучение проводится с учетом особенностей их психофизического развития, их индивидуальных возможностей и состояния здоровья.

При изучении учебной дисциплины для инвалидов и лиц с ОВЗ обеспечивается соблюдение следующих общих требований:

- осуществление процесса обучения для инвалидов и лиц с ОВЗ в одной аудитории совместно с обучающимися, не имеющими ограниченных возможностей здоровья;
- индивидуальное консультирование инвалидов и лиц с ОВЗ;
- пользование необходимыми техническими средствами обучения;
- организации рабочего места для инвалидов и лиц с ОВЗ;
- обеспечение печатными и электронными образовательными ресурсами (учебные пособия, материалы для самостоятельной работы и т.д.) в формах, адаптированных к ограничениям их здоровья и восприятия информации.

В зависимости от конкретного вида ограничения здоровья (нарушения слуха (глухие, слабослышащие), нарушения зрения (слепые, слабовидящие), нарушения опорнодвигательного аппарата и др.) обеспечивается соблюдение следующих общих требований:

- обеспечение индивидуального равномерного освещения не менее 300 люкс;
- для выполнения заданий инвалидам и лицам с ОВЗ при необходимости предоставляется увеличивающиеся устройство;
- задания для практических, лабораторных, самостоятельных и иных работ оформляются увеличенным шрифтом;
- по желанию обучающихся текущий и итоговый контроль знаний по учебной дисциплине проводится в письменной, устной и иной удобной форме.

Реализация рабочей программы учебной дисциплины обеспечивается педагогическими кадрами, имеющими высшее образование, соответствующее профилю данной программы и прошедших обучение по программе «Инклюзивное образование в ВУЗе».

## **4. КОНТРОЛЬ И ОЦЕНКА РЕЗУЛЬТАТОВ ОСВОЕНИЯ УЧЕБНОЙ ДИСЦИПЛИНЫ**

**Контроль и оценка** результатов освоения учебной дисциплины ОП.08 «Информационные технологии в профессиональной деятельности» осуществляется преподавателем в процессе выполнения практических работ, тестирования, устного опроса.

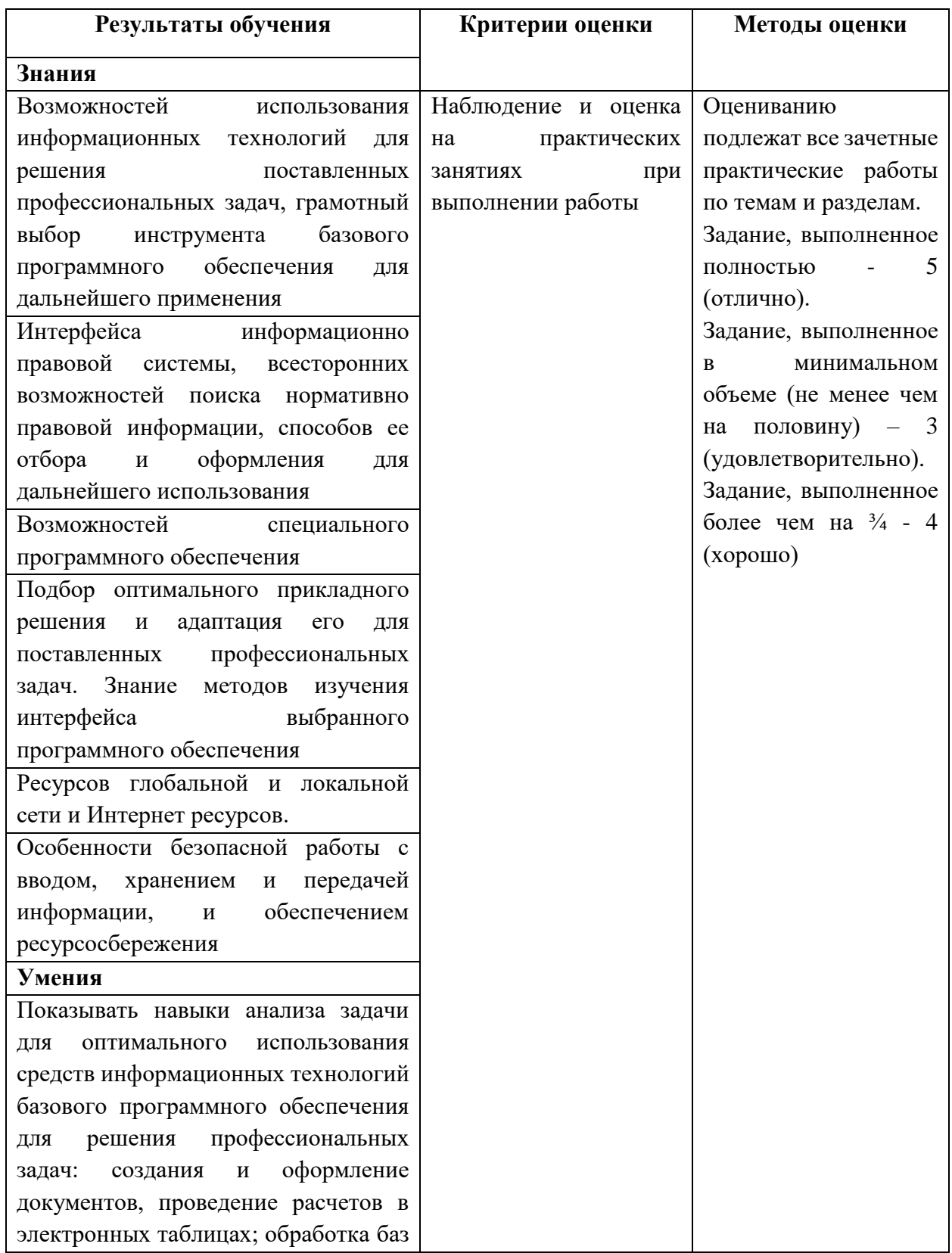

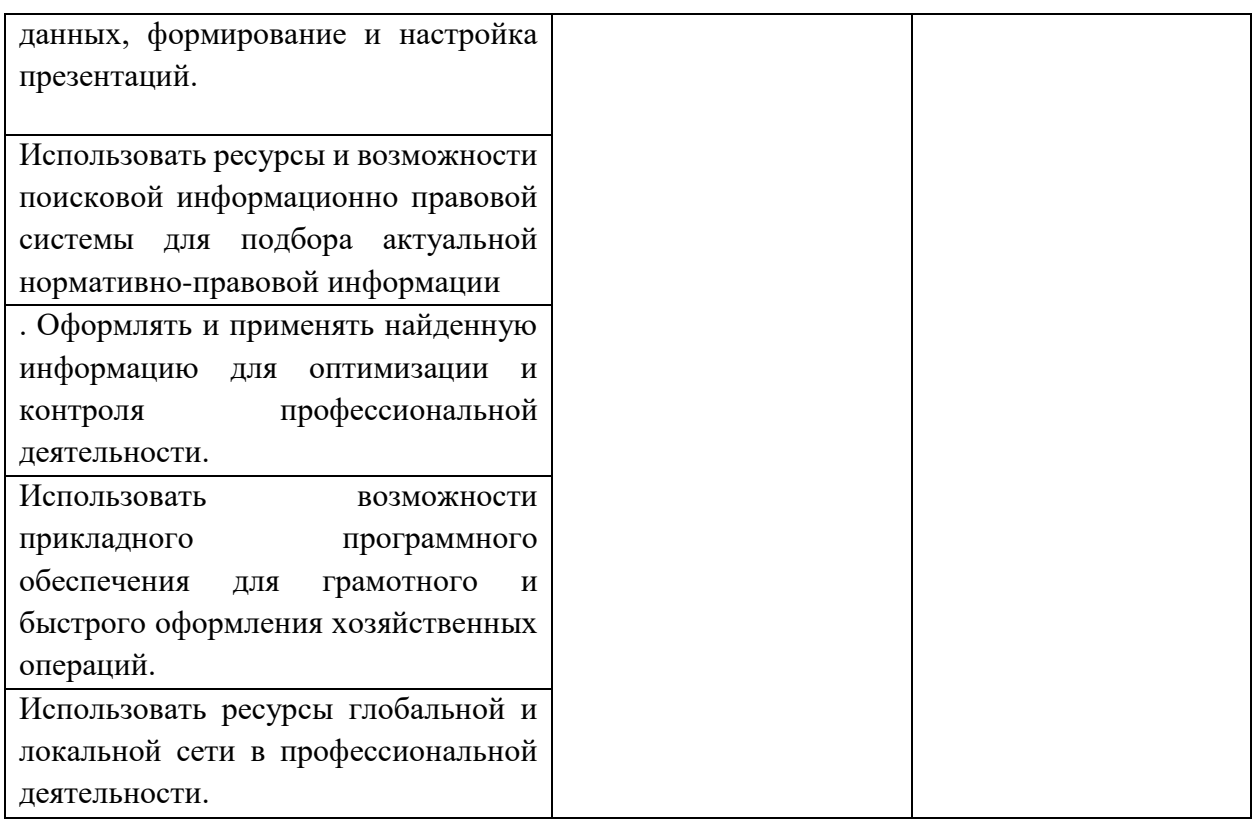